# Keysight U7227A/C/F Предварительный усилитель с USB-интерфейсом

## -----------

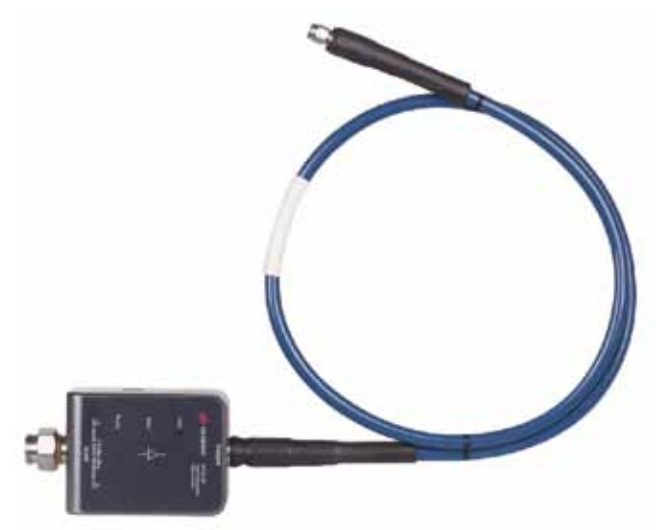

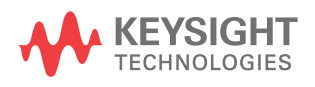

Руководство по эксплуатации и обслуживанию

### Примечания

### Сведения об авторских

#### правах

#### © Keysight Technologies 2015

Запрещается воспроизведение настоящего руководства целиком или по частям в любой форме и любыми средствами (включая электронные системы хранения и перевод на иностранные языки) без предварительного договора и письменного разрешения компании Keysight Technologies в соответствии с законами об авторском праве США и международным законодательством.

#### Номер документа U7227-90001

Редакция Редакция 3, 31 декабря 2015 г.

### Напечатано в:

Малайзии

### Издательство:

Keysight Technologies Bayan Lepas Free Industrial Zone, 11900 Penang, Malaysia

### Лицензии на технологии

Описанное в настоящем документе оборудование и программное обеспечение защищено лицензиями и может использоваться или копироваться в соответствии с условиями этих лицензий.

### Заявление о соответствии

Заявление о соответствии настоящего продукта и других продуктов компании Keysight можно загрузить через интернет. Чтобы получить последнюю версию заявления о соответствии, перейдите по ссылке http://www.keysight.com/go/ conformity и выполните поиск по номеру продукта.

### Привилегии правительства США

Под Программным обеспечением понимается «коммерческое ПО для компьютеров» в соответствии с определением, приведённым в Федеральных правилах закупок («FAR») 2.101. В соответствии с FAR 12.212 и 27.405-3 и с Дополнением к FAR министерства обороны США («DFARS») 227.7202, правительство США закупает коммерческое ПО для компьютеров на тех же условиях, что и остальные потребители. В соответствии с этим компания Keysight предлагает ПО заказчикам от правительства США по стандартной коммерческой лицензии, которая входит в состав Лицензионного договора конечного пользователя (EULA), копию которого можно найти на странице http://www. keysight.com/find/sweula. Включённая в EULA лицензия предоставляет исключительные права, по которым правительство США может использовать, изменять, распространять или публиковать данное ПО. Договор EULA и содержащаяся в нём лицензия не требуют и не подразумевают, среди всего прочего, чтобы компания Keysight: (1) Предоставляла техническую информацию, относящуюся к коммерческому ПО для компьютеров или документацию на коммерческое ПО для компьютеров, которые не предоставляются другим пользователям; или (2) Предоставила правительству права, превышающие права обычных пользователей, на использование, изменение, воспроизведение, выпуск, исполнение, показ или публикацию коммерческого ПО для компьютеров или документации на коммерческое ПО для компьютеров. Никакие дополнительные правительственные требования, кроме тех, что изложены в EULA, не применимы, за исключением условий, прав и лицензий, в явном виде требуемых от всех поставщиков коммерческого ПО для компьютеров в соответствии с требованиями FAR и DFARS и особо упомянутых в письменном виде в других разделах EULA. Компания Keysight не берёт на себя никаких обязательств по обновлению, исправлению и любому другому изменению ПО. По отношению к любым техническим данным, согласно определению FAR 2.101 и в соответствии с FAR 12.211 и 27.404.2 и DFARS 227.7102, правительство США получает не более чем Ограниченные права в соответствии с определением FAR 27.401 или DFAR 227.7103-5 (c) в применении к любым техническим данным.

### Гарантийные обязательства

Сведения, приведённые в настоящем документе, предоставляются «как есть» и могут изменяться в последующих редакциях без предварительного уведомления. Кроме того, насколько позволяет действующее законодательство, компания Keysight не предоставляет никаких гарантий, прямых или косвенных, относительно настоящего руководства и содержащейся в нём информации, включая, но не ограничиваясь косвенными гарантиями коммерческой пригодности и применимости для конкретной цели. Компания Keysight не несёт ответственности за ошибки и любые повреждения, возникшие в результате загрузки, применения или исполнения настоящего документа или любой содержащейся в нём информации. Если компания Keysight и пользователь заключили отдельный письменный договор, содержащий условия гарантии, которые охватывают материал, содержащийся в настоящем документе, и противоречат описанным выше условиям, то преимущество имеют условия гарантии, содержащиеся в этом отдельном договоре.

### Информация по технике безопасности

### **ВНИМАНИЕ**

Знак ВНИМАНИЕ указывает на опасность. Он обращает внимание на действия, методы и т.п., которые, в случае их несоблюдения или отступления от них, могут привести к повреждению продукта или к потере важных данных. Не выполняйте операций, описанных вслед за знаком ВНИМАНИЕ, пока не достигнете полного понимания их последствий и соблюдения описанных условий.

### **ОСТОРОЖНО**

Знак ОСТОРОЖНО указывает на опасность. Он обращает внимание на действия, методы и т.п., которые, в случае их несоблюдения или отступления от них, могут привести к травмам или смерти. Не выполняйте операций, описанных вслед за знаком ОСТОРОЖНО, пока не достигнете полного понимания их последствий и соблюдения описанных условий.

### Информация о соответствии нормативным документам

### Соответствие требованиям электромагнитной совместимости (ЭМС)

Предварительный усилитель U7227A/C/F отвечает требованиям защиты, изложенным в Директиве ЭМС 2004/108/EC.

Предварительный усилитель U7227A/C/F отвечает требованиям Директивы ЭМС согласно стандарту ЭМС IEC/EN61326-1.

Во избежание ухудшения параметров электромагнитной совместимости усилителя U7227A/C/F, любые изношенные или повреждённые кабели надо заменять кабелями того же типа с теми же характеристиками.

### Правила утилизации электрического и электронного оборудования (WEEE) 2002/96/EC

Данный прибор соответствует требованиям Директивы WEEE (2002/96/EC). Эта этикетка на изделии указывает, что нельзя выбрасывать электрическое и электронное оборудование вместе с бытовыми отходами.

#### Категория продукта

В соответствии с типами оборудования, описанными в приложении 1 директивы WEEE, данное изделие классифицируется как «Контрольно-измерительный прибор».

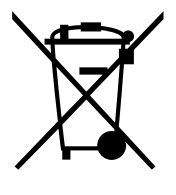

Вид этикетки на изделии показан ниже.

Не выбрасывайте изделие вместе с бытовыми отходами.

Для возврата ненужного прибора обратитесь в ближайший сервисный центр Keysight или посетите страницу http://about.keysight.com/en/companyinfo/environment/ takeback.shtml, на которой приведена дополнительная информация.

### Маркировка соответствия нормативным документам

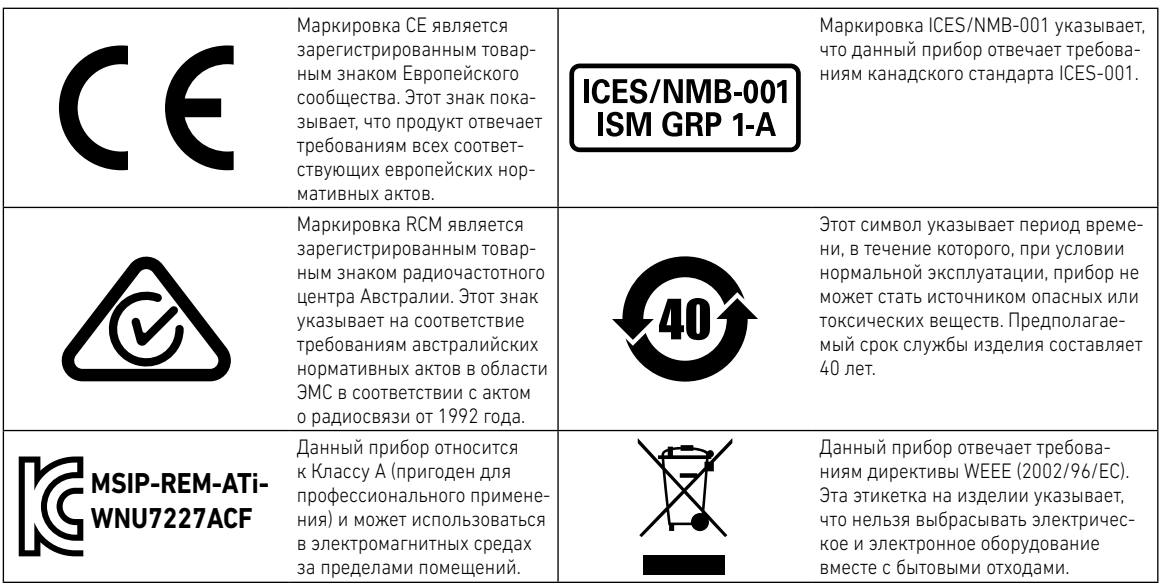

Продажа и техническая поддержка

Для обращения в отдел продаж и в службу технической поддержки компании Keysight, воспользуйтесь следующими ссылками:

- www.keysight.com/find/amplifiers (информация о продуктах и обновления документации)
- www.keysight.com/find/assist (контактная информация для обращения в случае ремонта или обслуживания)

### Содержание

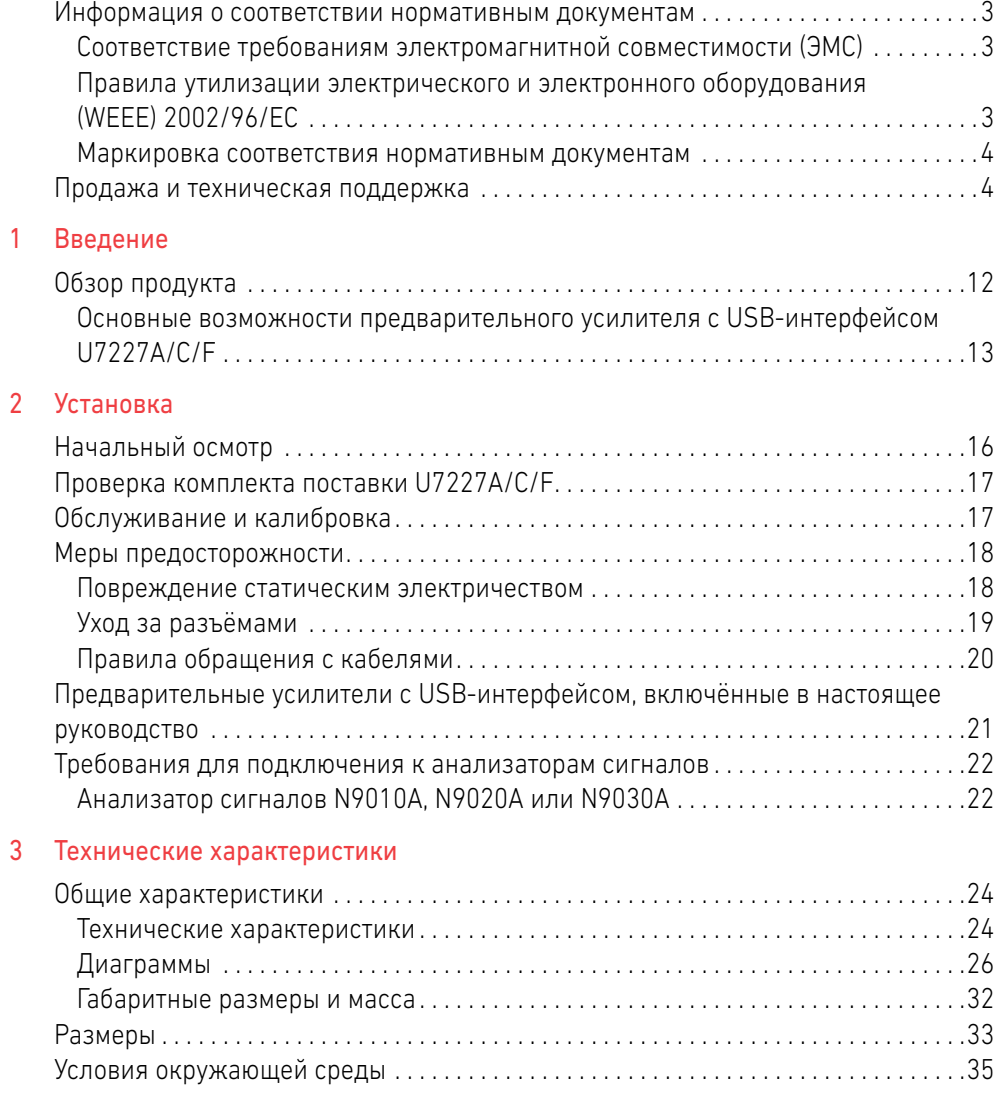

### 4 Руководство по эксплуатации

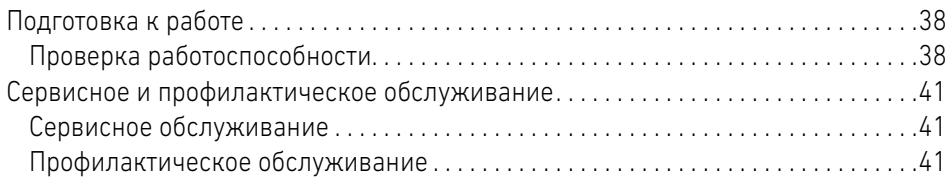

### Перечень рисунков

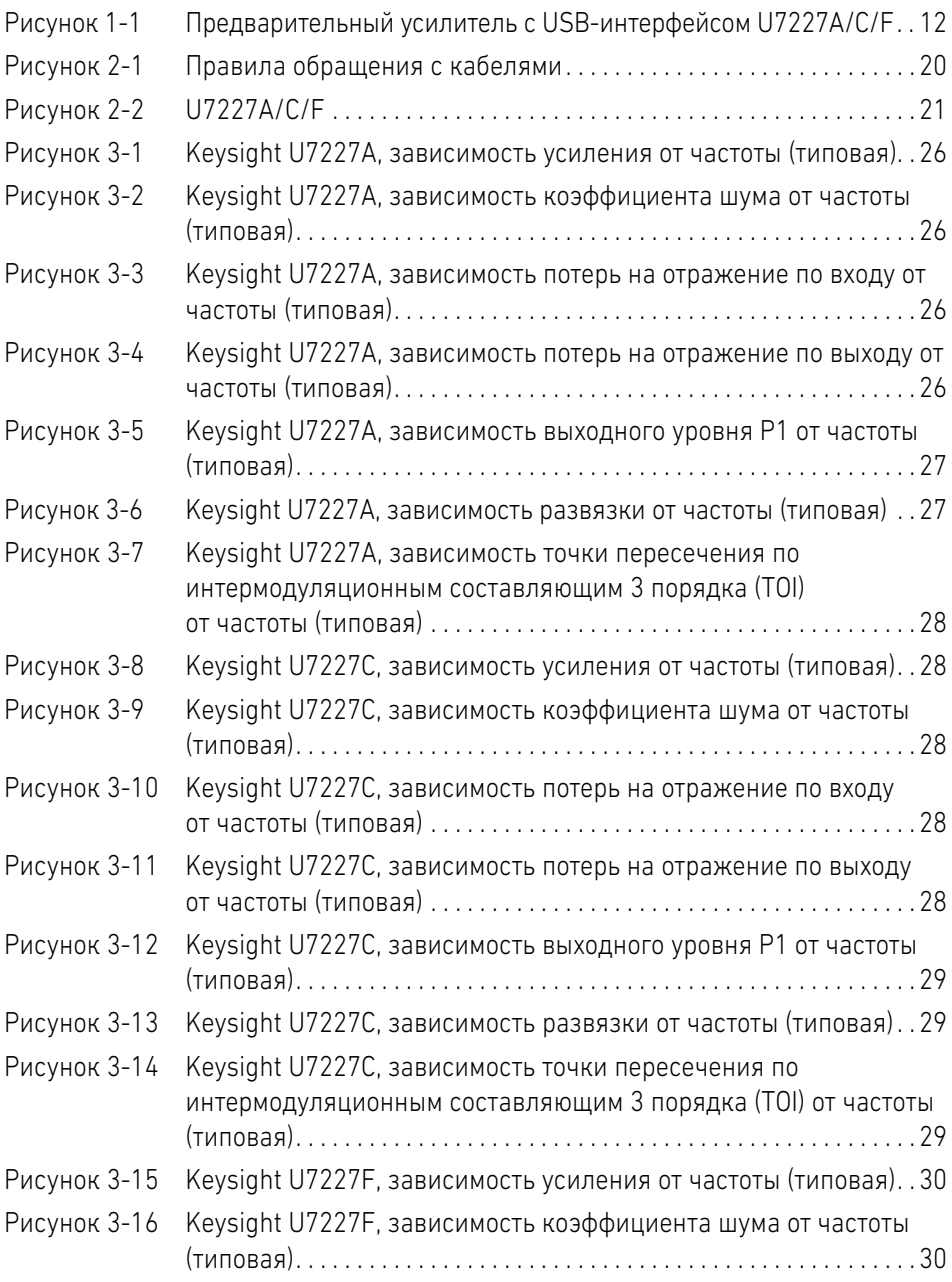

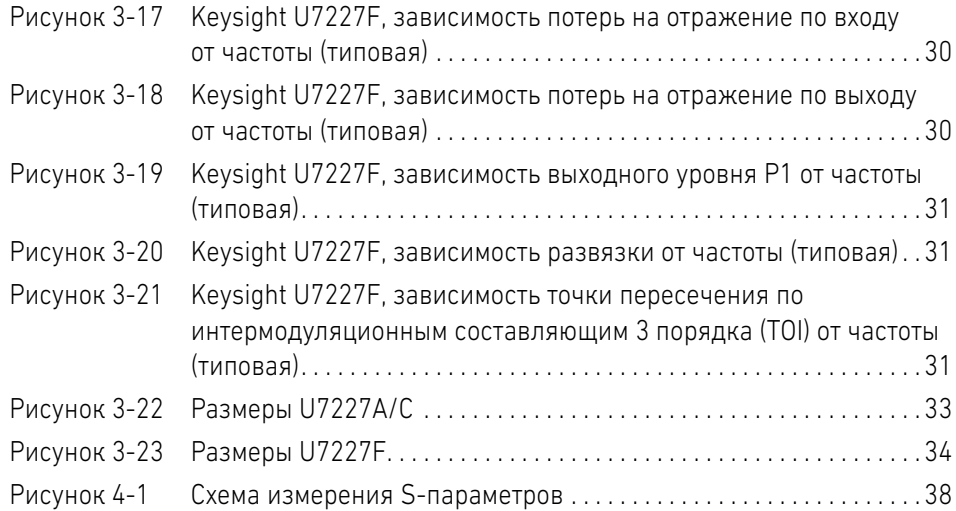

## Перечень таблиц

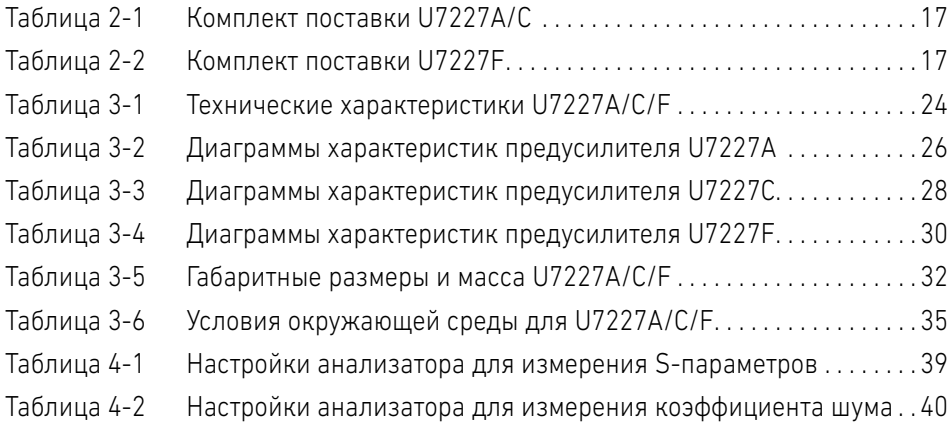

Предварительный усилитель с USB-интерфейсом Keysight U7227A/C/F Руководство по эксплуатации и обслуживанию

# 1 Введение

Обзор продукта 12

В этой главе приведён обзор предварительного усилителя с USB-интерфейсом Keysight U7227A/C/F

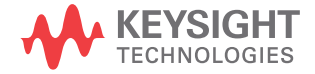

### Обзор продукта

Предварительный усилитель с USB-интерфейсом Keysight U7227A/C/F, работающий в диапазоне до 50 ГГц, представляет собой малошумящий усилитель общего назначения, который обладает высоким коэффициентом усиления и низким уровнем шума. Благодаря питанию прямо от USB-интерфейса, отпадает потребность в отдельном источнике питания, что открывает неоценимые возможности оптимизации эффективности контрольно-измерительной системы. Компактный и прочный усилитель с USB-интерфейсом может использоваться в составе настольной измерительной системы или в качестве входного интерфейса для дистанционных измерений в полевых условиях.

Предварительный усилитель с USB-интерфейсом U7227A/C/F позволяет выполнять точные и воспроизводимые измерения коэффициента шума малошумящих устройств с малым усилением с помощью анализаторов Keysight N9000/10/20/30A серии X. Такое полное решение обеспечивает характеристики и простоту в обращении, превосходящие характеристики аналогичных решений на базе анализатора сигналов.

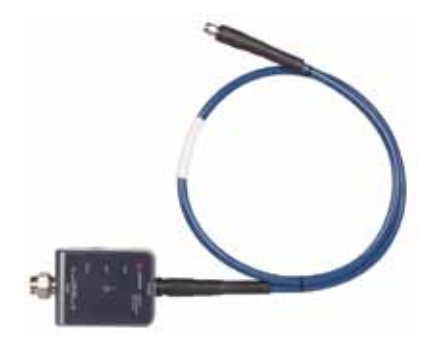

Рисунок 1-1. Предварительный усилитель с USB-интерфейсом U7227A/C/F

Основные возможности предварительного усилителя с USB-интерфейсом U7227A/C/F

- Автоматическая регулировка усиления с температурной компенсацией и передача калибровочных данных (коэффициента шума и S-параметров) через USB улучшают измерения коэффициента шума с помощью анализаторов N9000/10/20/30A серии X
- Превосходное значение коэффициента шума и оптимизированное усиление при работе с анализаторами сигналов серии X повышает точность измерения и минимизирует погрешности
- Сверхширокий диапазон частот от 10 МГц до 50 ГГц отвечает требованиям широкого круга приложений
- Прочная компактная конструкция позволяет использовать прибор в составе настольной измерительной системы или в качестве входного интерфейса в дистанционных измерениях

### 1 Введение

Предварительный усилитель с USB-интерфейсом Keysight U7227A/C/F Руководство по эксплуатации и обслуживанию

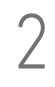

## 2 Установка

Начальный осмотр 16

Проверка комплекта поставки U7227A/C/F 17

Обслуживание и калибровка 17

Меры предосторожности 18

Предварительные усилители с USB-интерфейсом, включённые в настоящее руководство 21

Требования для подключения к анализаторам сигналов 22

В этой главе приведена важная информация о том, как проверить прибор и подготовить его к работе.

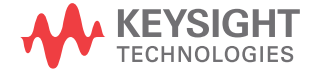

### Начальный осмотр

- **1** Распакуйте прибор, тщательно обследуйте транспортную тару и содержимое и убедитесь в отсутствии повреждений. При обнаружении повреждений транспортной тары или амортизирующего материала проверьте механические и электрические характеристики прибора.
	- Убедитесь в отсутствии механических повреждений, таких как царапины и выбоины
	- Процедуры проверки электрических характеристик приведены в разделе «Проверка работоспособности» на странице 38.
- **2** При обнаружении повреждений или дефектов содержимого, обратитесь в ближайший офис сервисного обслуживания и технической поддержки Keysight Technologies. См. раздел «Продажа и техническая поддержка» на странице 4 настоящего руководства. Компания Keysight Technologies организует ремонт или замену повреждённого или неисправного оборудования. Сохраняйте упаковочный материал для обследования транспортной компанией.
- **3** При возврате прибора по гарантии или для обслуживания, следует использовать для упаковки оригинальную транспортную тару и упаковочные материалы или их эквиваленты. Компания Keysight Technologies может предоставить упаковочные материалы, идентичные оригинальным. Ближайшее представительство Keysight Technologies можно найти в разделе «Продажа и техническая поддержка» на стр. 4 настоящего руководства. К упаковке прикрепите этикетку, на которой укажите необходимый тип обслуживания, обратный адрес, номер модели и серийный номер. Пометьте контейнер знаком *FRAGILE (ХРУПКИЙ)*, для обеспечения осторожного обращения. В любой переписке указывайте номер модели и серийный номер прибора.

### Проверка комплекта поставки U7227A/C/F

В следующей таблице перечислены принадлежности, поставляемые с U7227A/C/F.

Таблица 2-1 Комплект поставки U7227A/C

| Кол-во | Описание                                       | Номер детали |
|--------|------------------------------------------------|--------------|
|        | Сертификат калибровки                          | 5962-0476    |
|        | Переходник с 3,5 мм (розетка) на Тип-N (вилка) | 1250-1744    |

#### Таблица 2-2 Комплект поставки U7227F

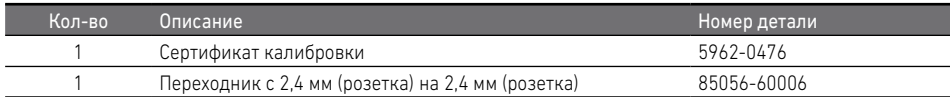

### Обслуживание и калибровка

Если ваш предварительный усилитель с USB-интерфейсом U7227A/C/F требует обслуживания или ремонта, обратитесь в ближайший офис компании Keysight и узнайте, куда его следует отправить. См. раздел «Продажа и техническая поддержка» на странице 4 настоящего руководства. Характеристики U7227A/C/F можно проверять только на специализированном оборудовании с помощью калибровочного эталона компании Keysight. Рекомендуемый интервал калибровки 12 месяцев.

### Меры предосторожности

При подключении предварительного усилителя с USB-интерфейсом U7227A/C/F и при работе с ним соблюдайте следующие предосторожности.

### Повреждение статическим электричеством

В процессе эксплуатации предварительного усилителя с USB-интерфейсом U7227A/C/F важно обеспечить защиту от электростатического разряда.

Статическое электричество может накапливаться на человеческом теле, и в процессе разряда легко повреждает чувствительные электронные компоненты.

Электростатические разряды, даже неощутимые человеком, могут привести к необратимым повреждениям прибора.

Во избежание повреждений от электростатического разряда:

- Работая с U7227A/C/F, *положите* перед контрольно-измерительным оборудованием заземлённый антистатический коврик и наденьте заземлённый антистатический браслет, подключенный к этому коврику.
- Работая в зоне с электропроводящим полом, *наденьте* специальный ножной антистатический браслет.
- *Заземляйтесь* перед чисткой, обследованием или подключением U7227A/C/F. Можно, например, кратковременно прикоснуться к внешнему заземлённому контакту измерительного порта анализатора или кабеля.
- *Избегайте* прикосновений к открытым сигнальным контактам разъёмов.

### Уход за разъёмами

Поскольку в процессе эксплуатации разъёмы изнашиваются и могут повреждаться, для максимального продления срока службы все разъёмы следует периодически осматривать и обслуживать.

- Обследуйте контактирующие поверхности разъёма при каждом сочленении. Избегайте попадания на контактирующие поверхности металлических частиц, образующихся при выработке резьбы разъёма.
- Удаляйте пыль и другие загрязнения с контактирующих поверхностей и резьбы разъёма. Эта простая операция может продлить срок службы разъёма и повысить качество калибровки и измерений.
- Периодически контролируйте размеры разъёмов. Это не только гарантирует правильные механические допуски и, следовательно, электрические характеристики, но и позволяет выявлять ситуации, в которых возникает риск повреждения другого разъёма.

## **ВНИМАНИЕ** U7227A/C/F можно повредить, приложив к разъёмам чрезмерное усилие затяжки.

Для разъёмов 2,4 мм и 3,5 мм рекомендуется усилие затяжки 8 фунт·дюйм (0,9 Н·м).

Для входного порта рекомендуется использовать динамометрический ключ 20 мм, номер детали 8710-1764.

Для выходного порта рекомендуется использовать динамометрический ключ 5/16 дюйма, номер детали 8710-1765.

### Правила обращения с кабелями

Поскольку чрезмерный изгиб может со временем повредить кабель и повлиять на характеристики U7227A/C/F, минимальный радиус изгиба кабеля составляет 100 мм. При чрезмерном изгибе может произойти внутреннее повреждение в результате деформации. Соблюдение допустимого радиуса изгиба значительно продлевает срок службы кабеля.

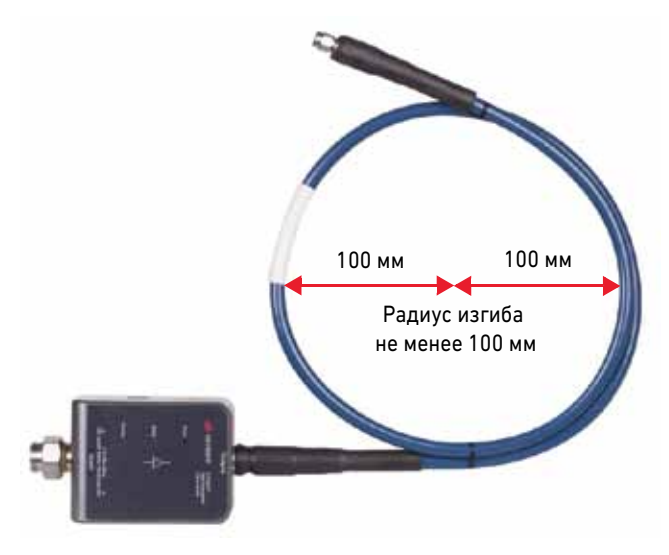

Рисунок 2-1 Правила обращения с кабелями

### Предварительные усилители с USB-интерфейсом, включённые в настоящее руководство

- В данном руководстве описываются следующие три модели усилителей:
- U7227A: предварительный усилитель с USB-интерфейсом, от 10 МГц до 4 ГГц
- U7227C: предварительный усилитель с USB-интерфейсом, от 100 МГц до 26,5 ГГц
- U7227F: предварительный усилитель с USB-интерфейсом, от 2 ГГц до 50 ГГц

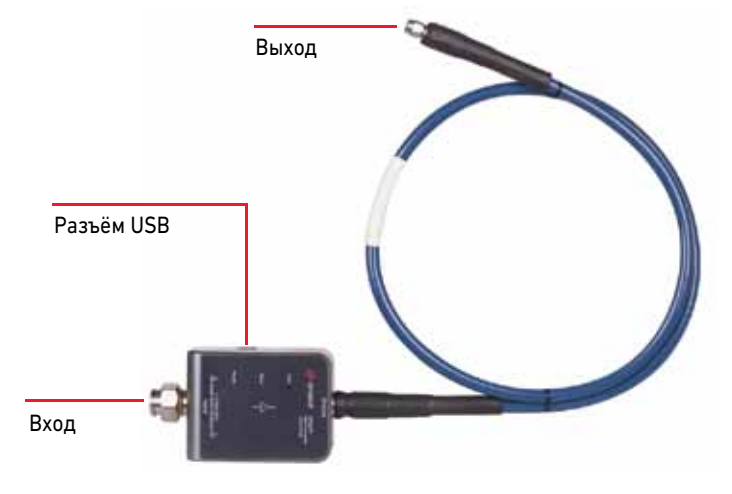

Рисунок 2-2 U7227A/C/F

#### Функции индикаторов

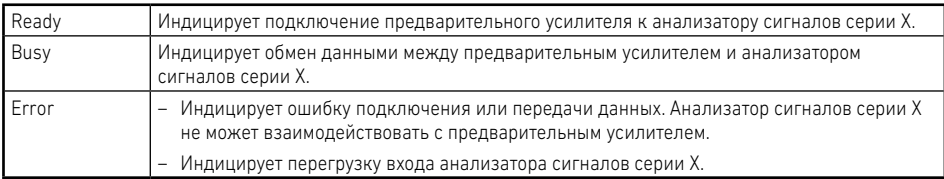

### Требования для подключения к анализаторам сигналов

Анализатор сигналов N9010A, N9020A или N9030A

Для подключения U7227A/C/F к анализатору сигналов не требуется никаких специальных опций в анализаторе.

**ПРИМЕЧАНИЕ** Для работы с U7227A/C/F версия встроенного ПО приборов N9010A, N9020A или N9030A должна быть A.14.00 или старше.

Предварительный усилитель с USB-интерфейсом Keysight U7227A/C/F Руководство по эксплуатации и обслуживанию

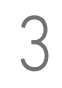

## 3 Технические характеристики

Общие характеристики 24

Размеры 33

Условия окружающей среды 35

В этой главе приведены технические характеристики предварительного усилителя с USB-интерфейсом U7227A/C/F.

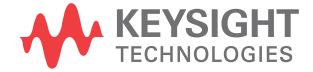

### Общие характеристики

### Технические характеристики

Технические характеристики включают номинальные характеристики и предельные параметры, на соответствие которым испытан U7227A/C/F.

*Типовые значения параметров указаны только для справки и не являются техническими характеристиками. Эти параметры обозначены словами «тип.», «номинал» или «примерно», которые написаны курсивом.*

#### Таблица 3-1 Технические характеристики U7227A/C/F**[а]**

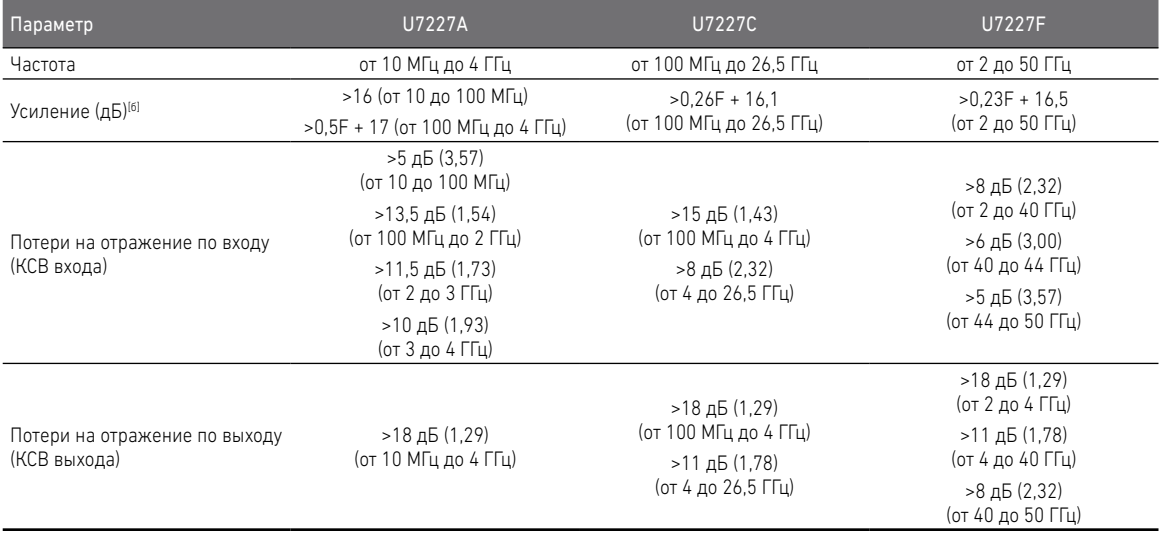

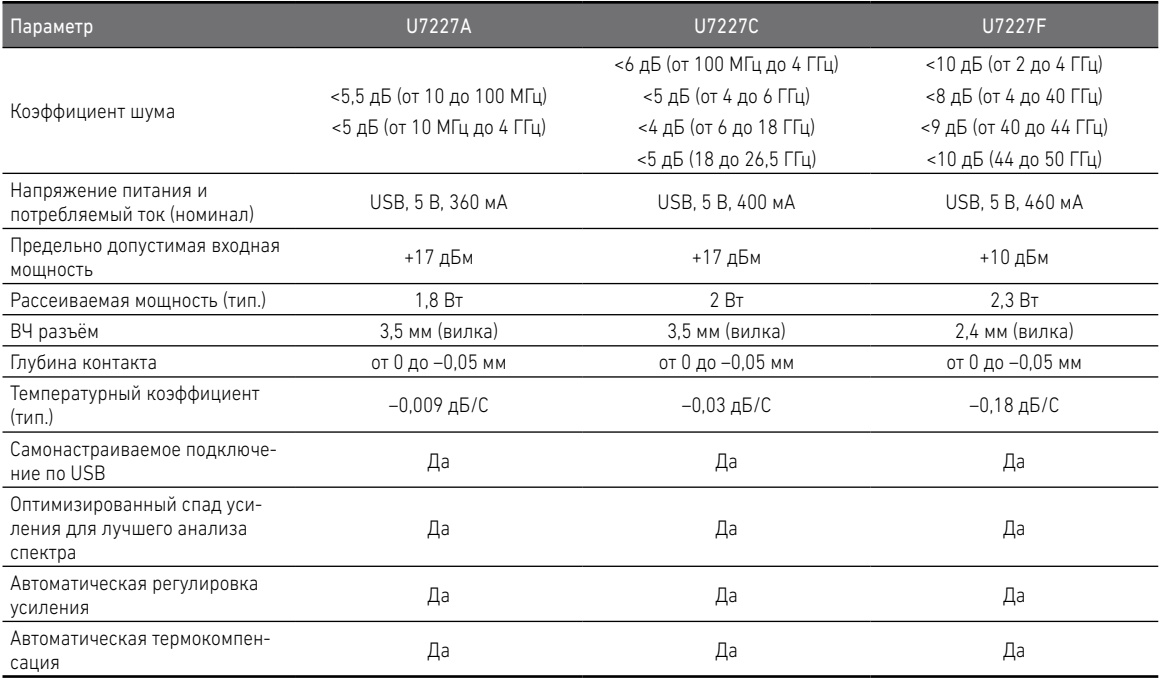

[а] Параметры тестировались и измерялись при температуре +23 °C.

[б] «F» означает частоту в ГГц.

### Диаграммы

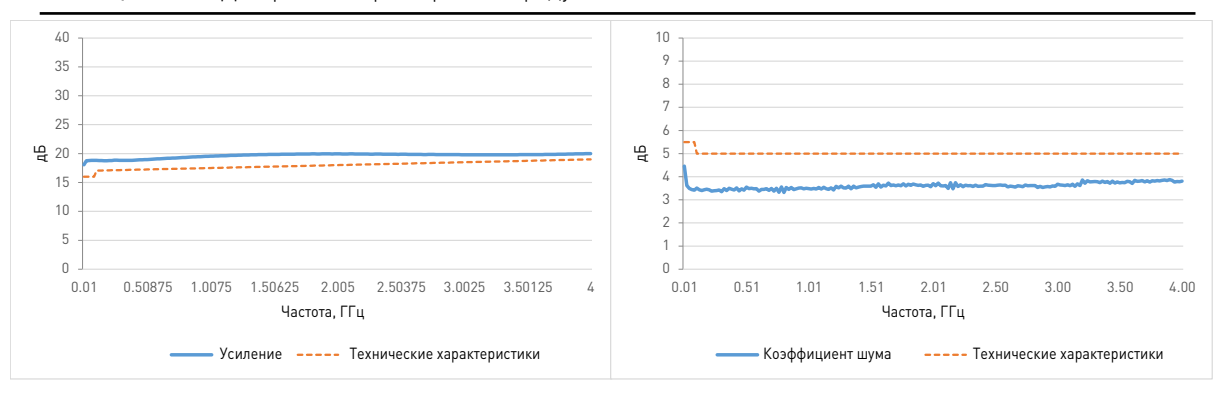

Таблица 3-2 Диаграммы характеристик предусилителя U7227A

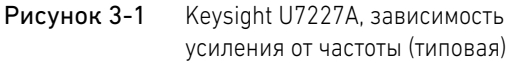

Рисунок 3-2 Keysight U7227A, зависимость коэффициента шума от частоты (типовая)

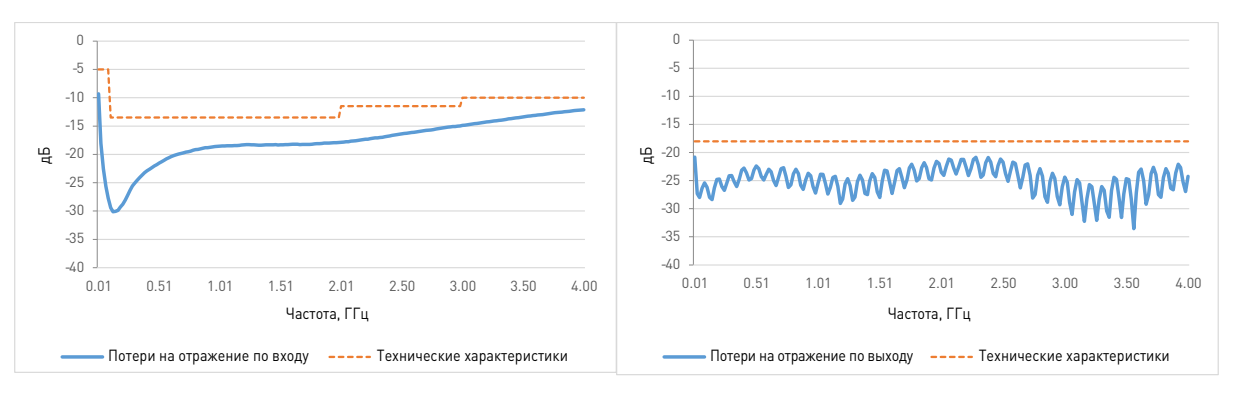

Рисунок 3-3 Keysight U7227A, зависимость потерь на отражение по входу от частоты (типовая)

Рисунок 3-4 Keysight U7227A, зависимость потерь на отражение по выходу от частоты (типовая)

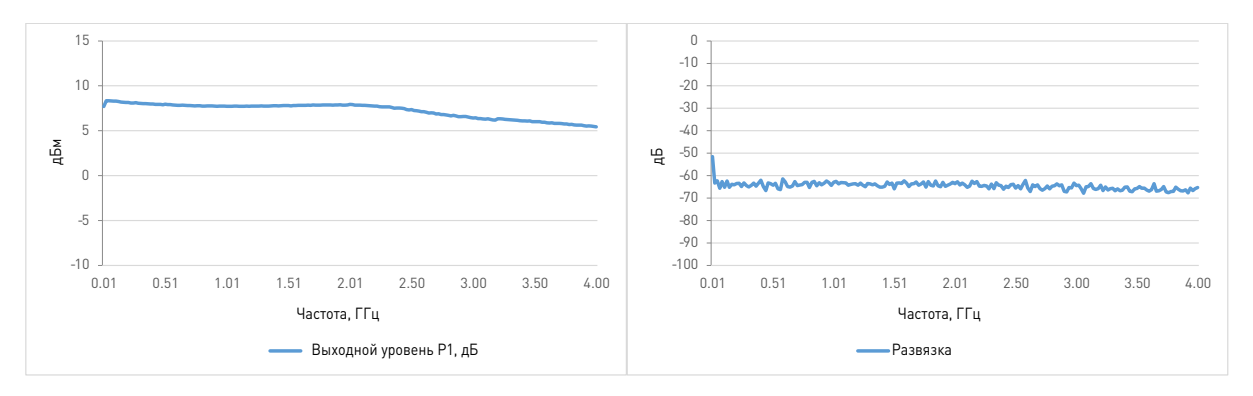

#### Таблица 3-2 Диаграммы характеристик предусилителя U7227A (продолжение)

Рисунок 3-5 Keysight U7227A, зависимость выходного уровня P1 от частоты (типовая)

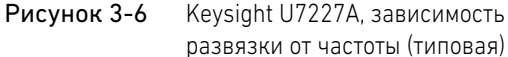

развязки от частоты (типовая)

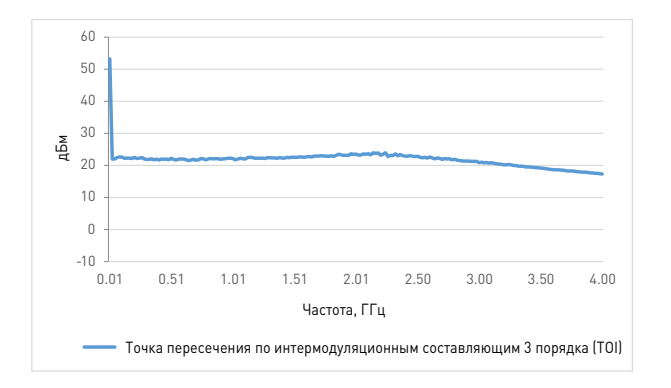

Рисунок 3-7 Keysight U7227A, зависимость точки пересечения по интермодуляционным составляющим 3 порядка (TOI) от частоты (типовая)

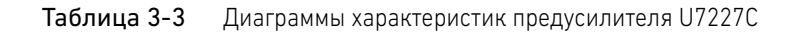

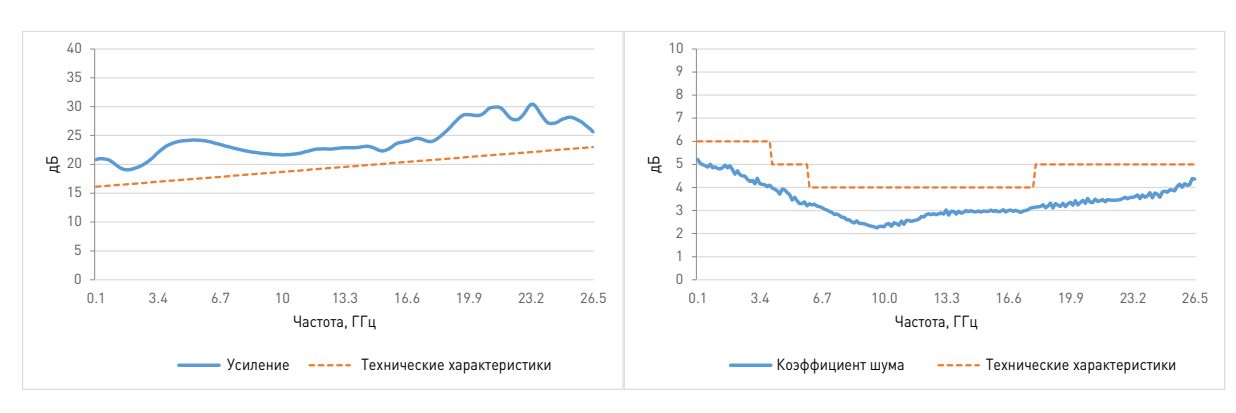

Рисунок 3-8 Keysight U7227C, зависимость усиления от частоты (типовая)

Рисунок 3-9 Keysight U7227C, зависимость коэффициента шума от частоты (типовая)

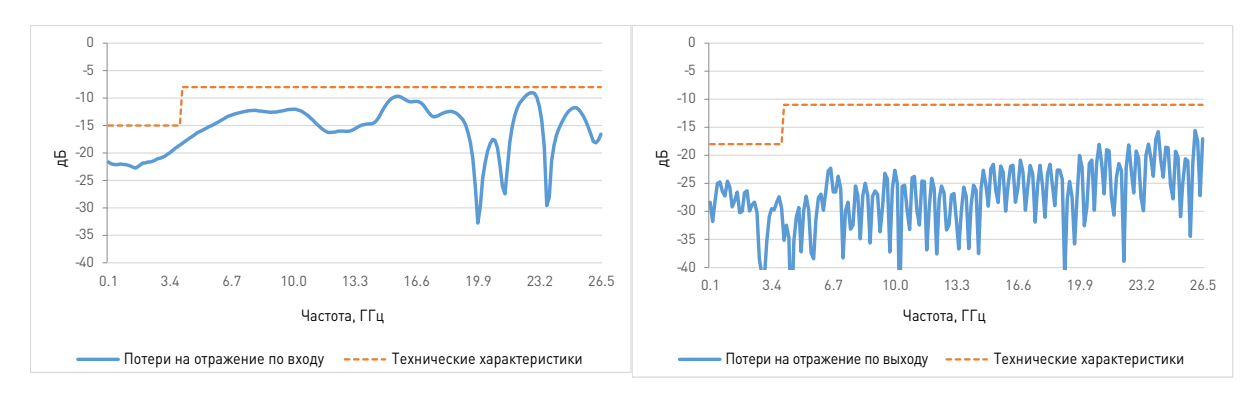

Рисунок 3-10 Keysight U7227C, зависимость потерь на отражение по входу от частоты (типовая)

Рисунок 3-11 Keysight U7227C, зависимость потерь на отражение по выходу от частоты (типовая)

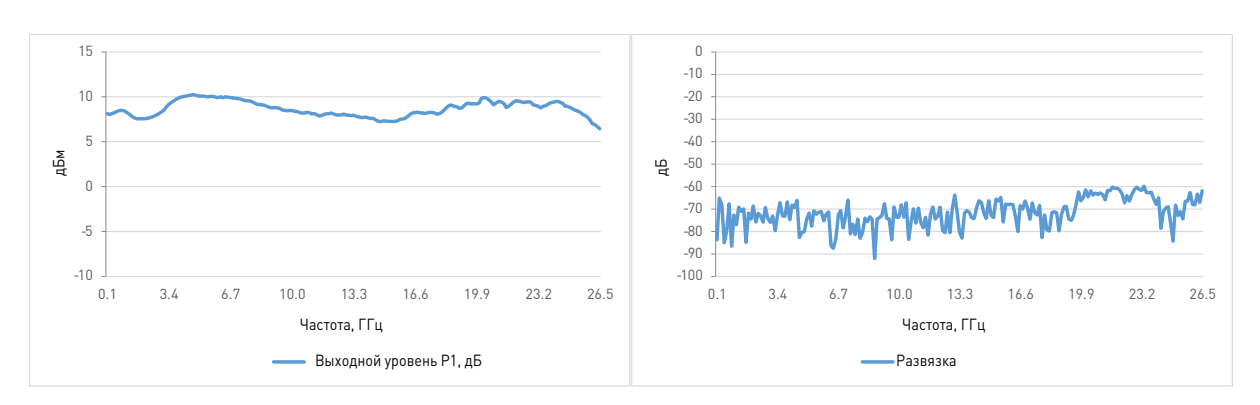

#### Таблица 3-3 Диаграммы характеристик предусилителя U7227C (продолжение)

Рисунок 3-12 Keysight U7227C, зависимость выходного уровня P1 от частоты (типовая)

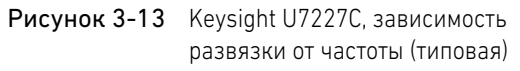

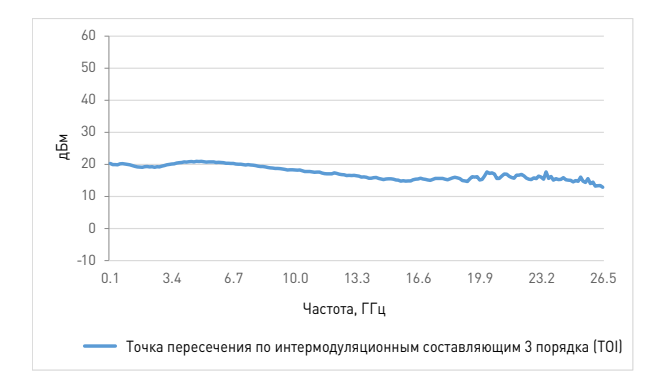

Рисунок 3-14 Keysight U7227C, зависимость точки пересечения по интермодуляционным составляющим 3 порядка (TOI) от частоты (типовая)

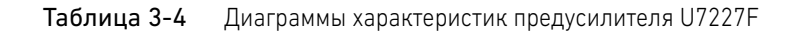

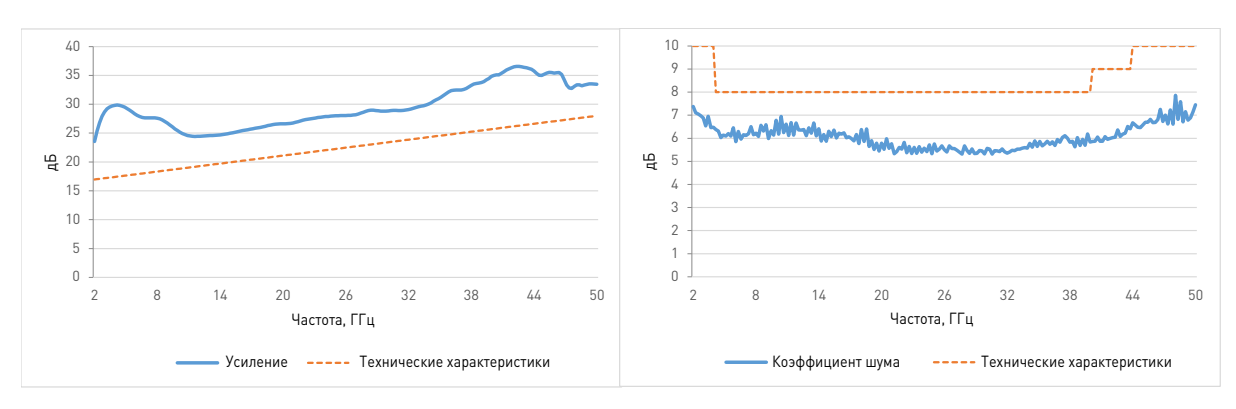

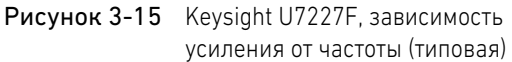

Рисунок 3-16 Keysight U7227F, зависимость коэффициента шума от частоты (типовая)

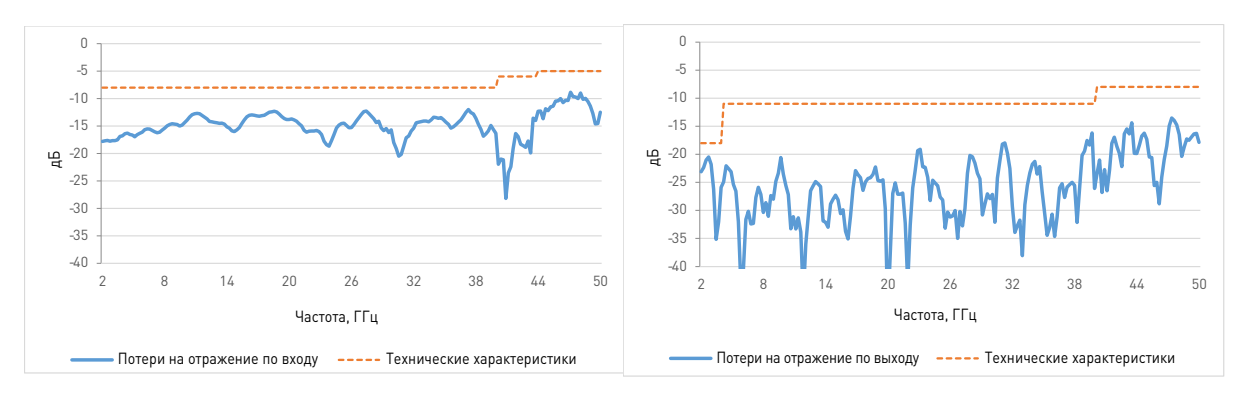

Рисунок 3-17 Keysight U7227F, зависимость потерь на отражение по входу от частоты (типовая)

Рисунок 3-18 Keysight U7227F, зависимость потерь на отражение по выходу от частоты (типовая)

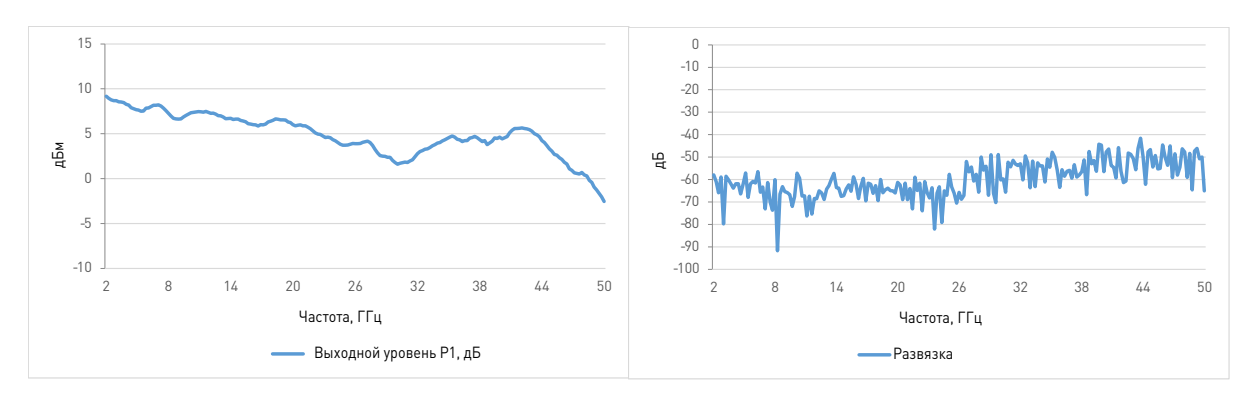

### Таблица 3-4 Диаграммы характеристик предусилителя U7227F (продолжение)

Рисунок 3-19 Keysight U7227F, зависимость выходного уровня P1 от частоты (типовая)

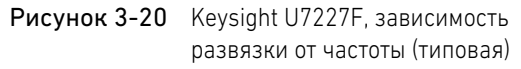

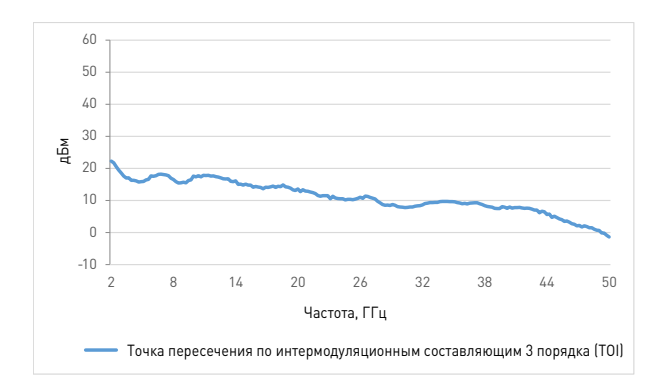

Рисунок 3-21 Keysight U7227F, зависимость точки пересечения по интермодуляционным составляющим 3 порядка (TOI) от частоты (типовая)

### Габаритные размеры и масса

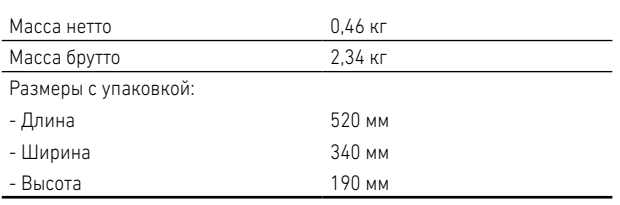

### Таблица 3-5 Габаритные размеры и масса U7227A/C/F

### Размеры

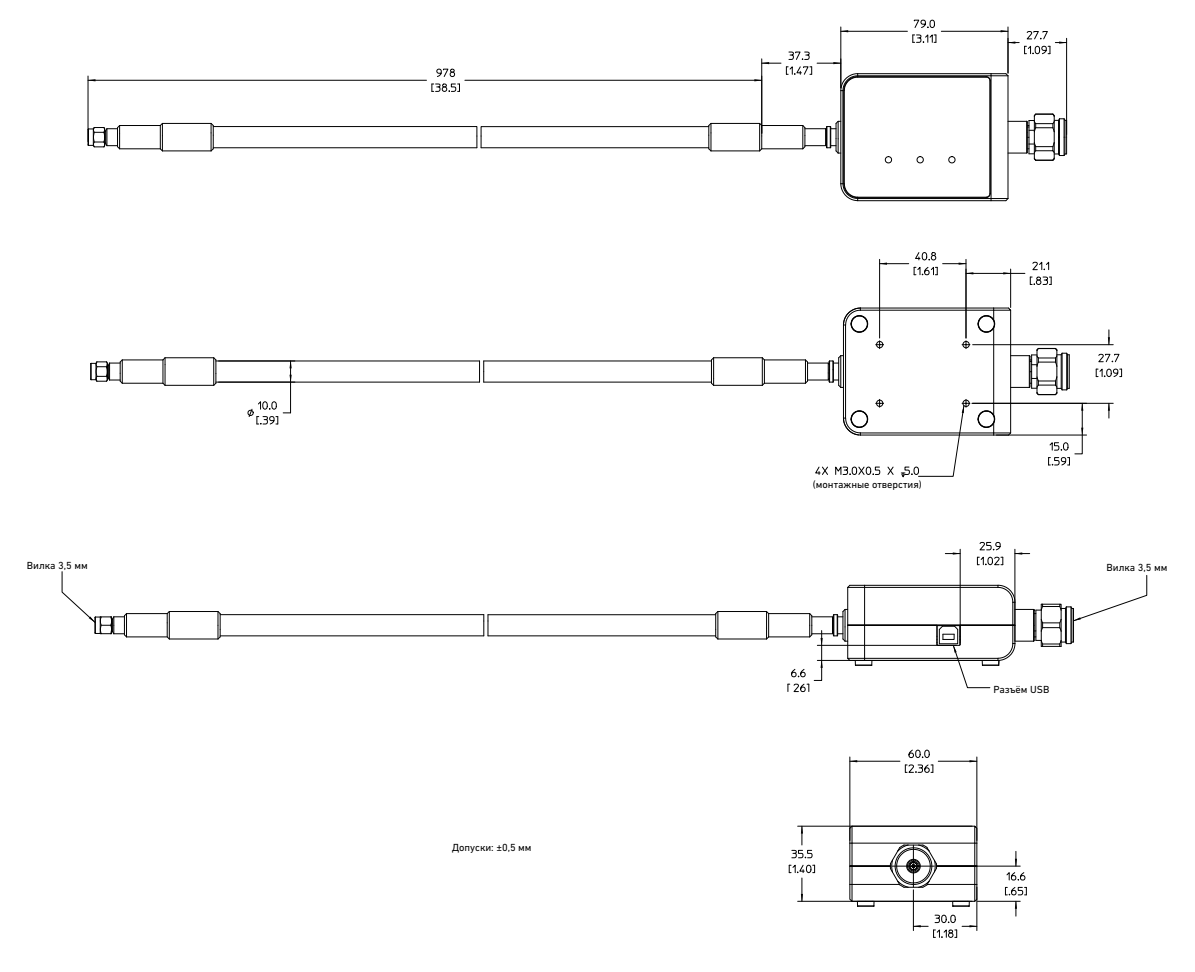

Рисунок 3-22 Размеры U7227A/C

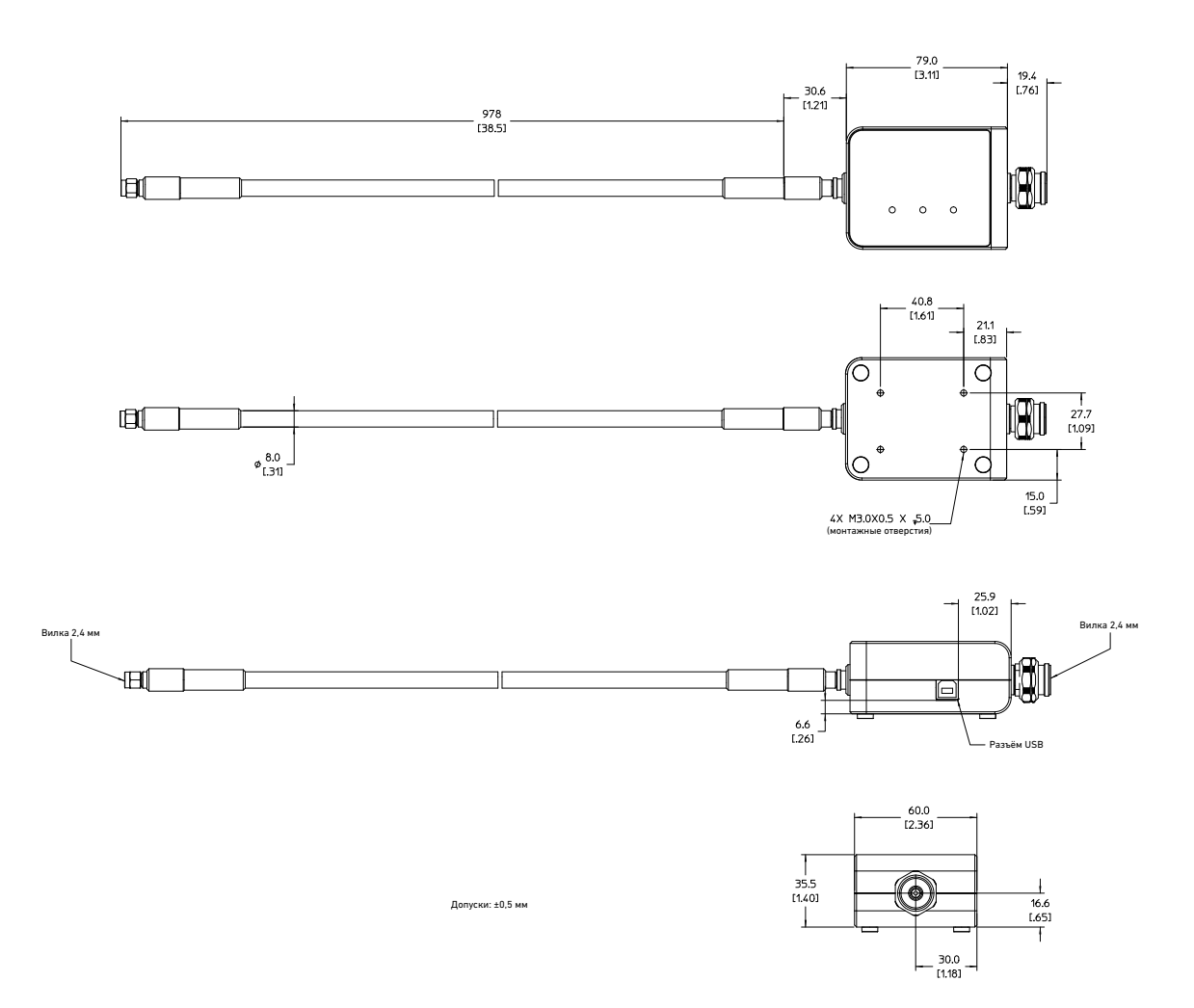

Рисунок 3-23 Размеры U7227F

### Условия окружающей среды

Эксплуатация и хранение предварительных усилителей U7227A/C/F должны осуществляться в соответствии с условиями, приведёнными в следующей таблице.

Таблица 3-6 Условия окружающей среды для U7227A/C/F

| Температура                                |                               |  |  |
|--------------------------------------------|-------------------------------|--|--|
| - Рабочая                                  | от 0 до +55 °С                |  |  |
| - Хранения                                 | от -40 до +70 °С              |  |  |
| Вибрация                                   |                               |  |  |
| - Рабочая случайная                        | от 5 до 500 Гц, 0,21 д ср.кв. |  |  |
| - Предельная случайная                     | от 5 до 500 Гц, 2,09 д ср.кв. |  |  |
| - Предельная свипирующая синусоидальная    | от 5 до 500 Гц, 0,5 д ср.кв.  |  |  |
| Удар                                       |                               |  |  |
| - В рабочем режиме                         | $1.6$ M/c                     |  |  |
| - При транспортировании                    | $50$ д, 8 м/с                 |  |  |
| Относительная влажность                    |                               |  |  |
| - Рабочая                                  | от 50 до 95 % при +40 °С      |  |  |
| - Хранения                                 | 95 % при +65 °С               |  |  |
| Устойчивость к электростатическому разряду |                               |  |  |
| - Прямой разряд                            | 6 кВ согласно IEC 61000-4-2   |  |  |
| - Разряд через воздух                      | 15 кВ согласно IEC 61000-4-2  |  |  |

### 3 Технические характеристики

Предварительный усилитель с USB-интерфейсом Keysight U7227A/C/F Руководство по эксплуатации и обслуживанию

# 4 Руководство по эксплуатации

Подготовка к работе 38

Сервисное и профилактическое обслуживание 41

В этой главе приведёны краткие инструкции по проверке работоспособности предварительного усилителя U7227A/C/F перед его применением.

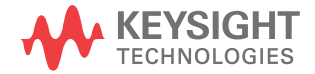

### Подготовка к работе

### Проверка работоспособности

Процедура проверки работоспособности позволяет быстро проверить U7227A/C/F перед его применением или в случае выхода его из строя.

**ВНИМАНИЕ** Электростатический разряд, превышающий значения, указанные в таблице 3-6,<br>ВНИМАНИЕ или входией уревень древышающий максимальные ананония жазанные в табл или входной уровень, превышающий максимальные значения, указанные в таблице 3-1, может вызвать необратимые повреждения прибора.

#### Проверка S-параметров

Для этой проверки можно использовать любой анализатор цепей, подающий питание через интерфейс USB. Схема измерения приведена ниже.

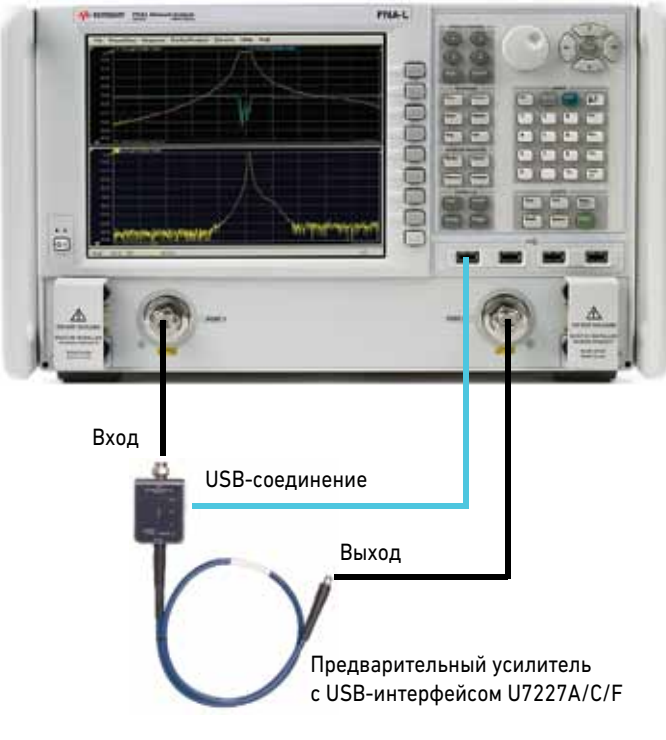

Рисунок 4-1 Схема измерения S-параметров

#### Процедура оперативной проверки

1. Настройте анализатор цепей на выполнение 2-портовых измерений, как описано в таблице 4-1.

Таблица 4-1 Настройки анализатора для измерения S-параметров

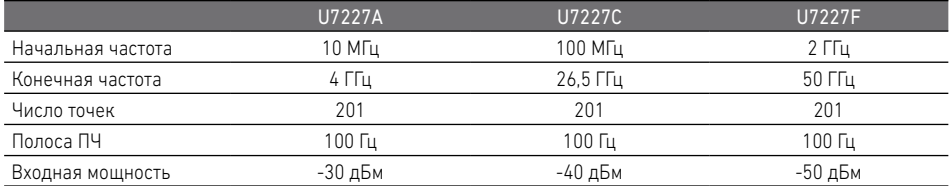

Примечание. Указанные настройки частоты (начальной и конечной) и числа точек применимы ко всем параметрам

- 2. Откалибруйте анализатор цепей с помощью соответствующей калибровочной процедуры.
- 3. Подключите вход предварительного усилителя к порту 1, а выход к порту 2 анализатора цепей.
- 4. Подключите предварительный усилитель к порту USB анализатора цепей.
- 5. Измерьте S11 (потери на отражение по входу), S22 (потери на отражение по выходу) и S21 (усиление).
- 6. Сравните результаты измерений с техническими характеристиками, приведёнными в таблице 3-1.

#### Проверка измерения коэффициента шума

1. Настройте анализатор цепей на выполнение 2-портовых измерений, как описано в таблице 4-2.

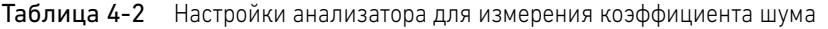

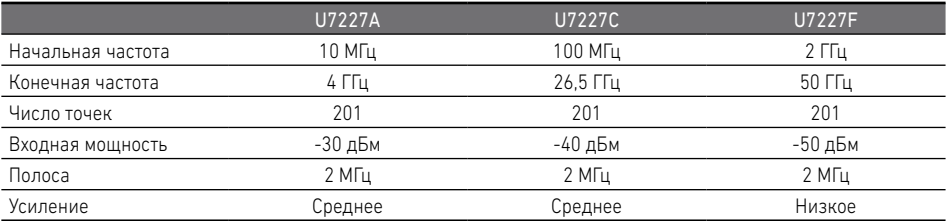

- 2. Откалибруйте анализатор цепей для измерения коэффициента шума.
- 3. Подключите вход предварительного усилителя к порту 1, а выход к порту 2 анализатора цепей.
- 4. Подключите предварительный усилитель к порту USB анализатора цепей.
- 5. Измерьте коэффициент шума.
- 6. Сравните результаты измерений с техническими характеристиками, приведёнными в таблице 3-1.

### Сервисное и профилактическое обслуживание

### Сервисное обслуживание

Предварительный усилитель U7227A/C/F не имеет внутренних настроек и не предусматривает вскрытия пользователем. Ремонт должен выполняться только специально подготовленным персоналом. При возникновении необходимости возврата U7227A/C/F для ремонта или обслуживания, обратитесь в ближайшее представительство или сервисный центр компании Keysight.

### Профилактическое обслуживание

Разъёмы предварительного усилителя U7227A/C/F, в частности, их контактирующие поверхности, следует содержать в чистоте. Компания Keysight рекомендует выполнять периодический осмотр разъёмов и при необходимости их чистку. Инструкции по подключению и профилактическому обслуживанию разъёмов приведены в Кратком руководстве по уходу за разъёмами (08510-90360).

### **Российское отделение Keysight Technologies**

115054, Москва, Космодамианская наб., 52, стр. 3 Тел.: +7 (495) 7973954 8 800 500 9286 (Звонок по России бесплатный) Факс:+7 (495) 7973902

e-mail: tmo\_russia@keysight.com www.keysight.ru

### **Сервисный Центр**

**Keysight Technologies в России** 115054, Москва, Космодамианская наб., 52, стр. 3 Тел.: +7 (495) 7973930 Факс: +7 (495) 7973901

e-mail: tmo\_russia@keysight.com

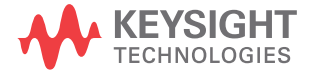

Технические характеристики и описания продуктов могут изменяться без предварительного уведомления. Актуальной версией документа является английская версия на сайте Keysight.

© Keysight Technologies 2016 Редакция 3, Dec 31, 2015 Printed in Malaysia U7227-90001RURU www.keysight.com